# STM32 **CubeMX**

# **1. Description**

# **1.1. Project**

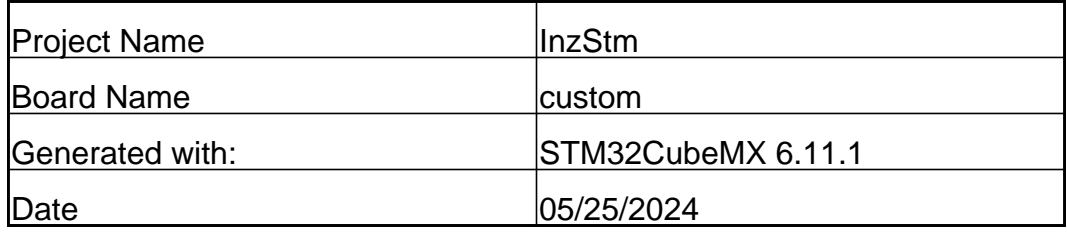

## **1.2. MCU**

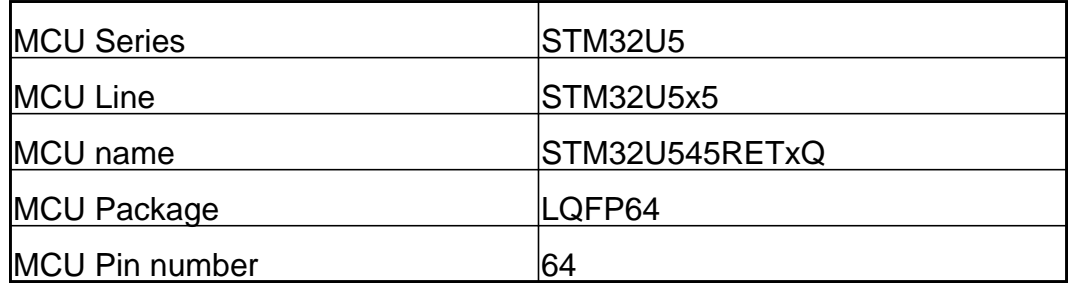

# **1.3. Core(s) information**

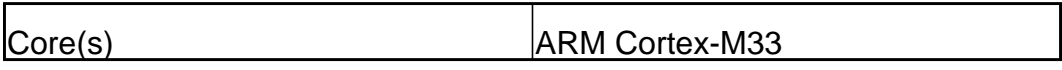

# **2. Pinout Configuration**

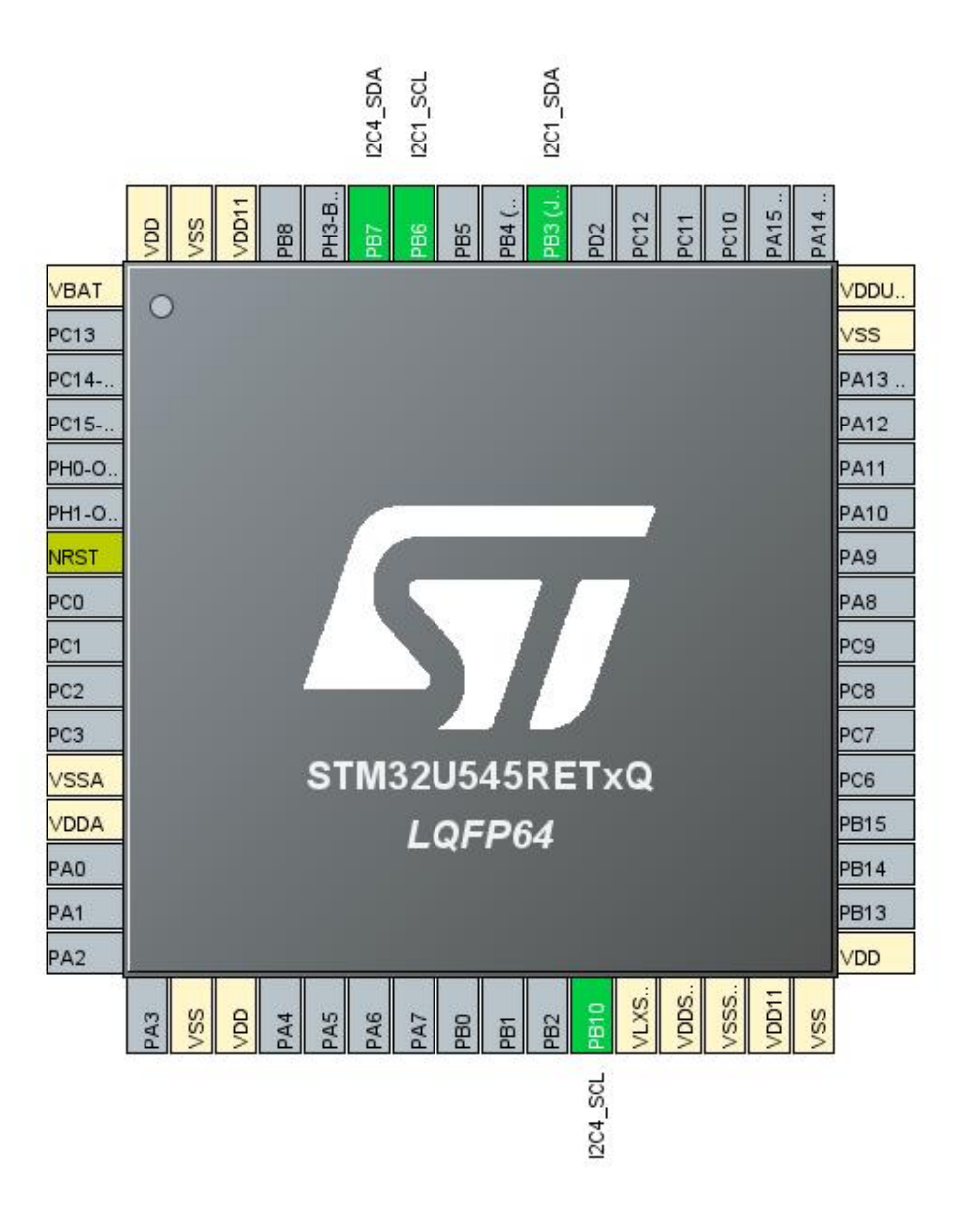

# **3. Pins Configuration**

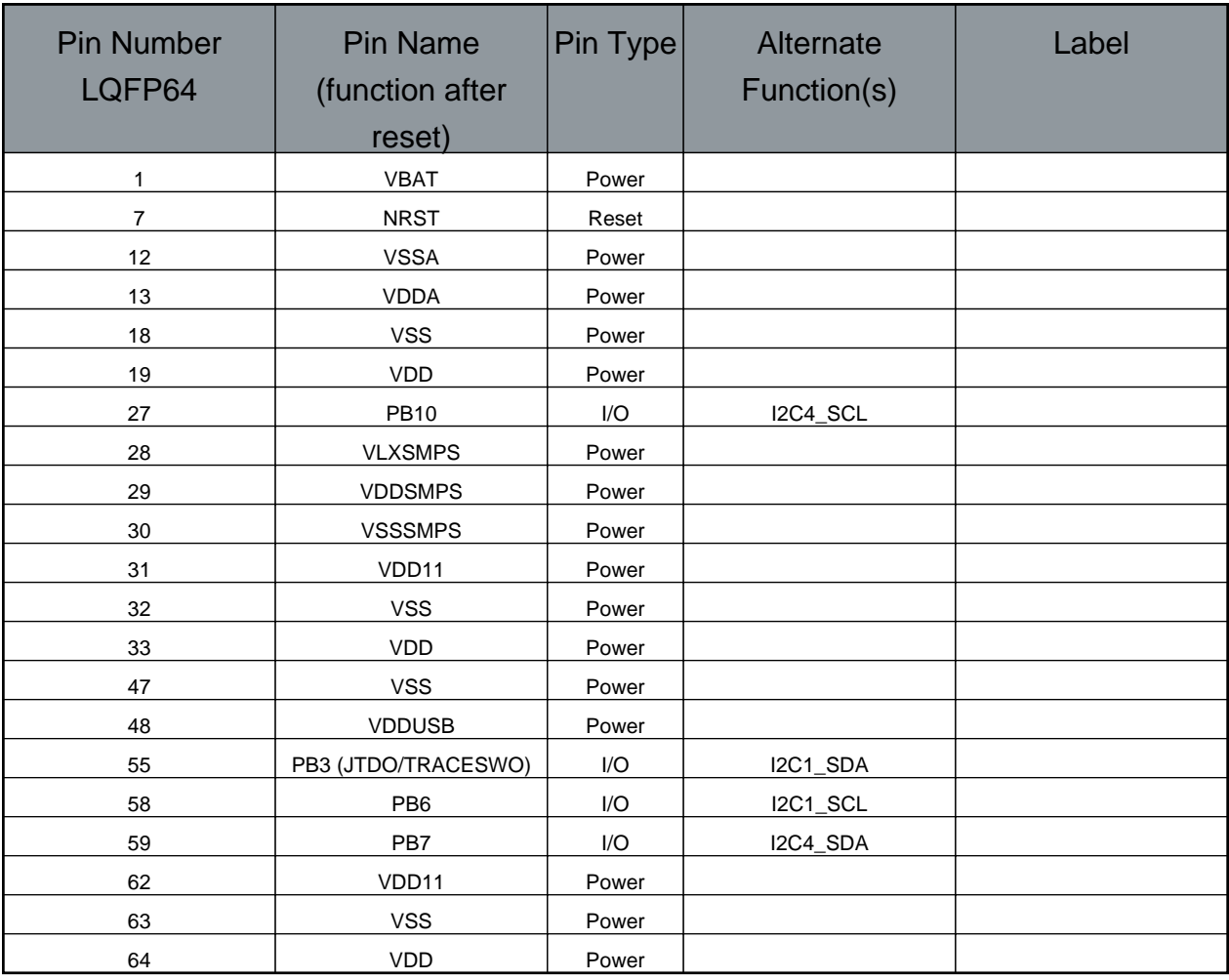

# **4. Clock Tree Configuration**

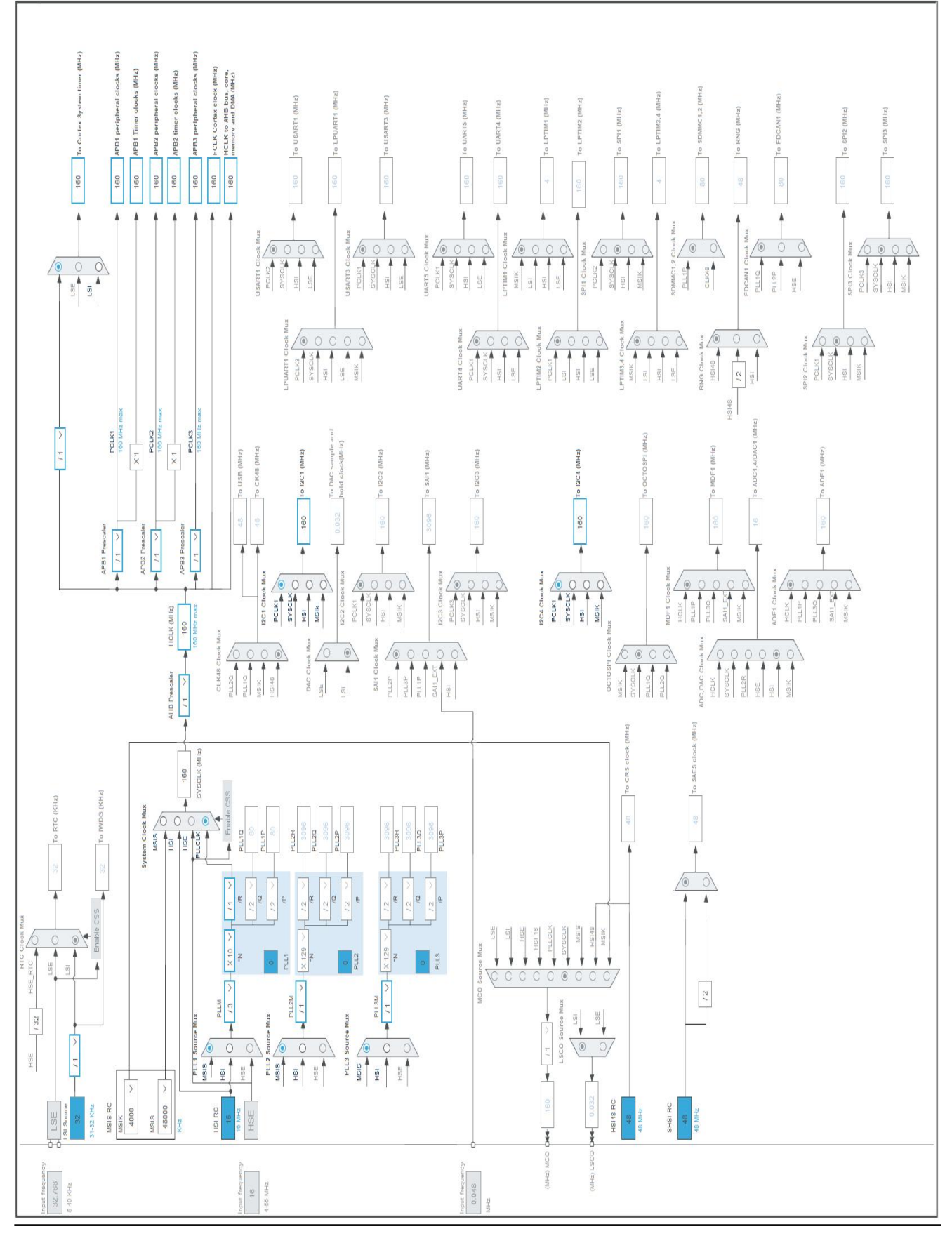

# **5. Software Project**

## **5.1. Project Settings**

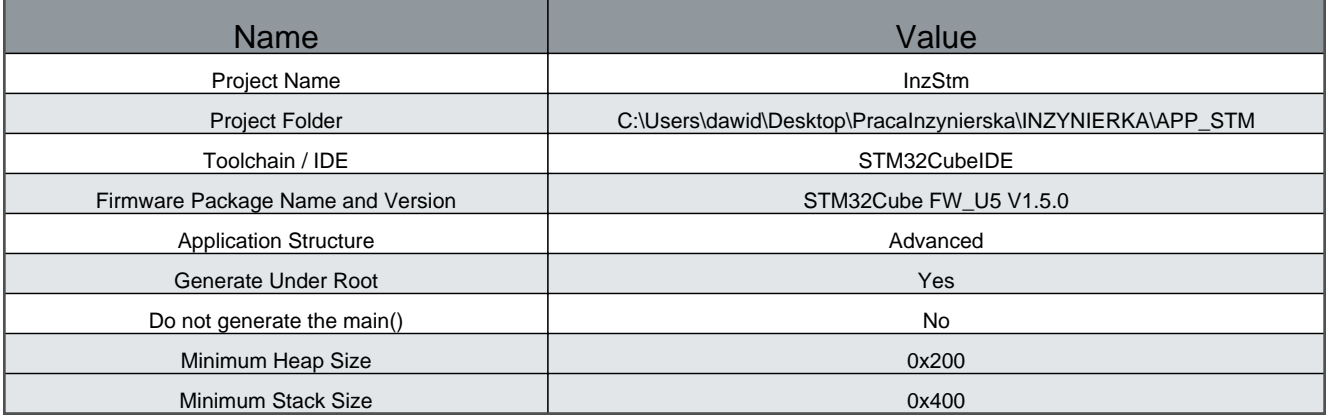

## **5.2. Code Generation Settings**

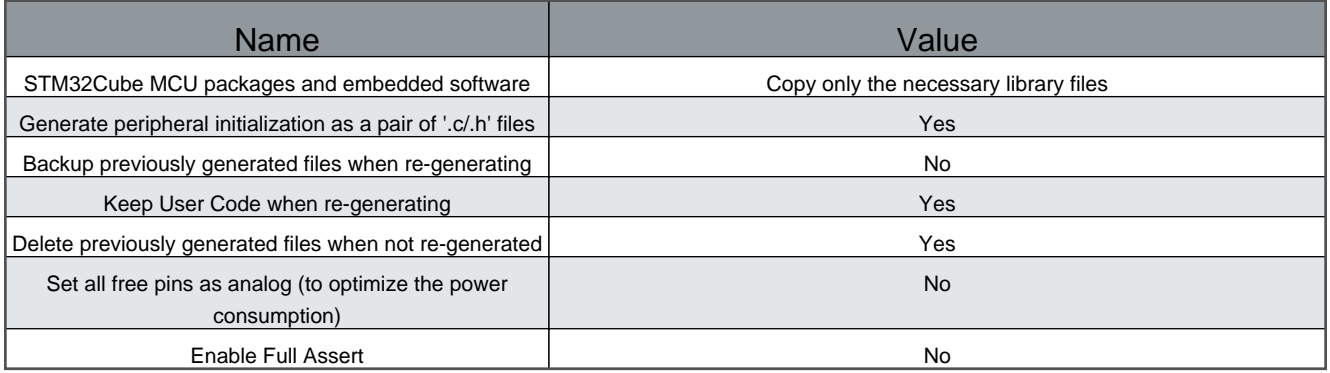

#### **5.3. Advanced Settings - Generated Function Calls**

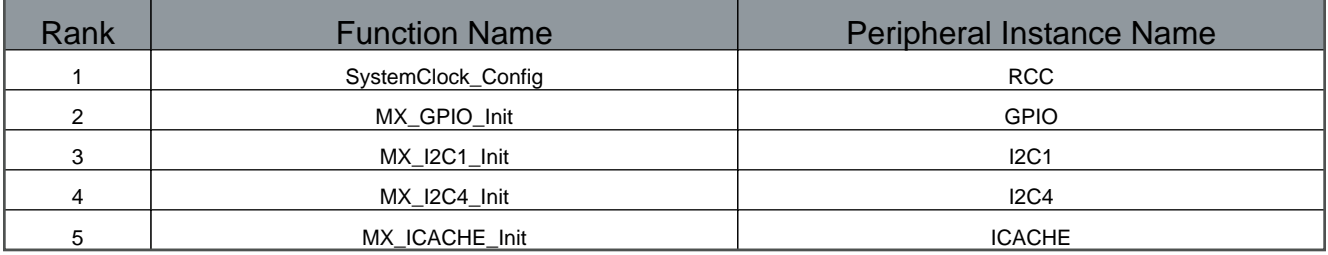

# **1. Power Consumption Calculator report**

# **1.1. Microcontroller Selection**

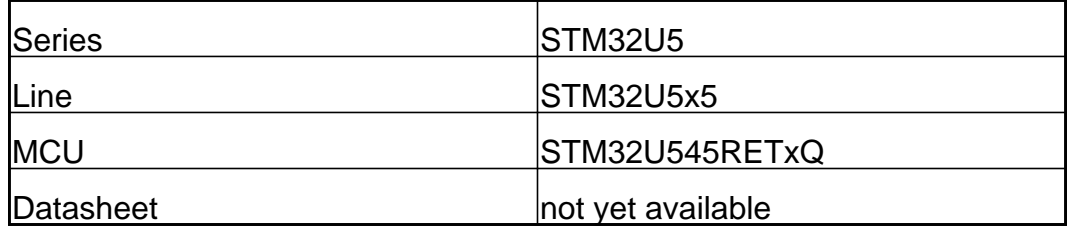

#### **1.2. Parameter Selection**

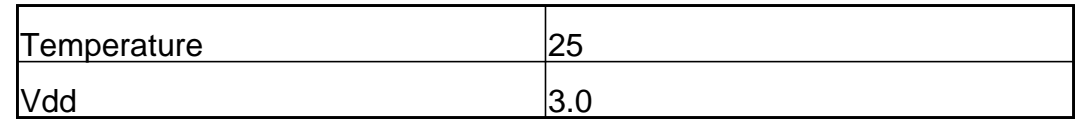

#### **1.3. Battery Selection**

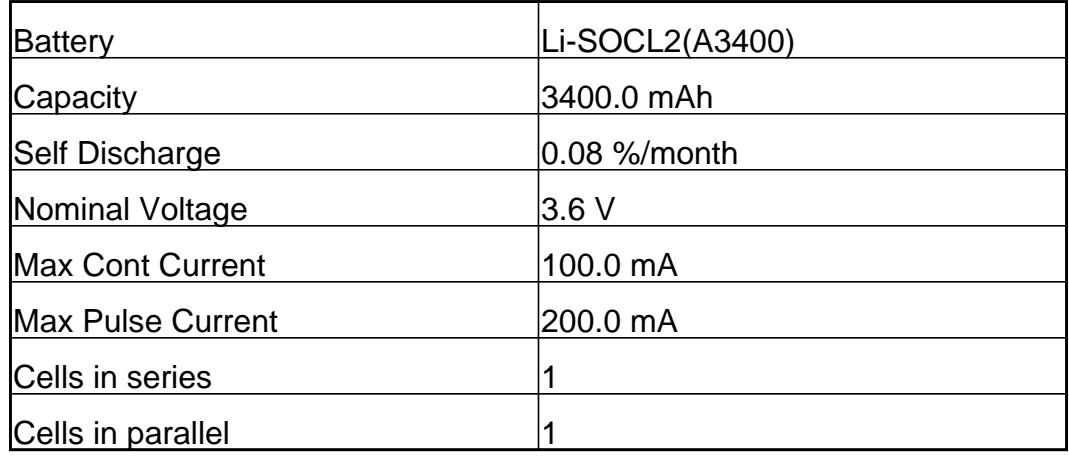

# **1.4. Sequence**

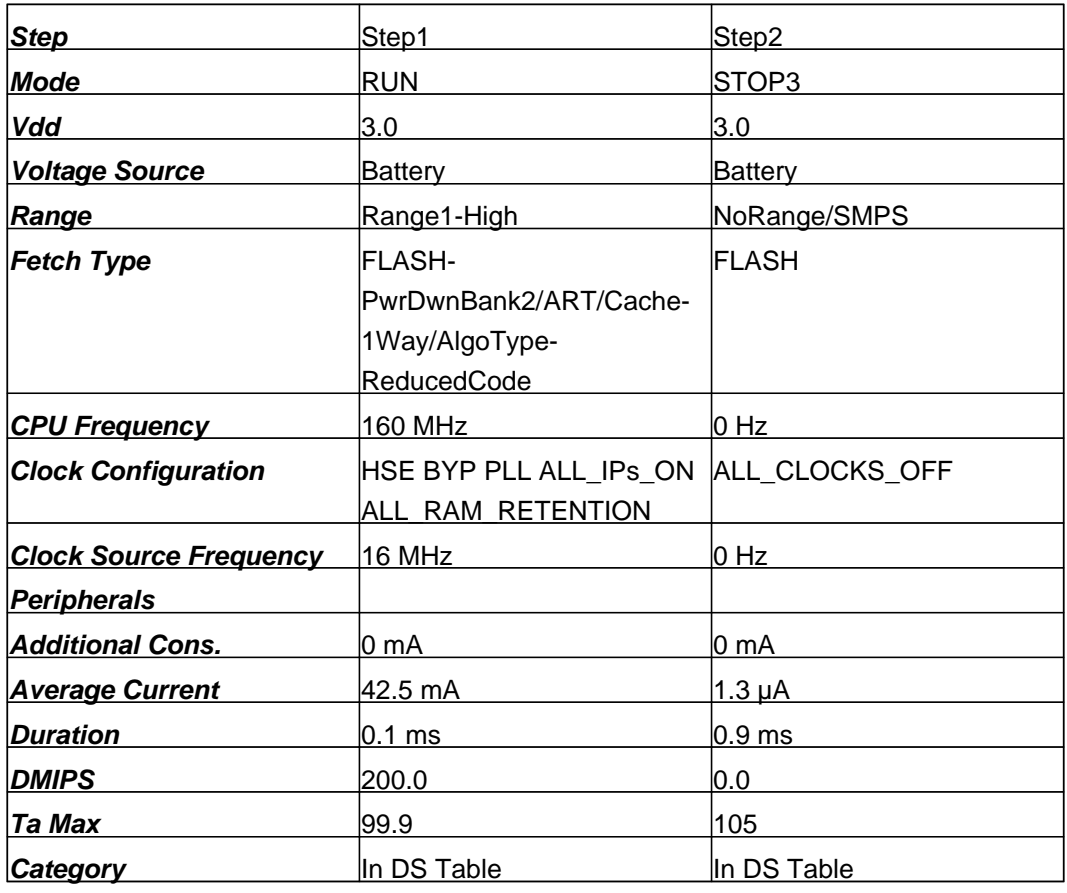

## **1.5. Results**

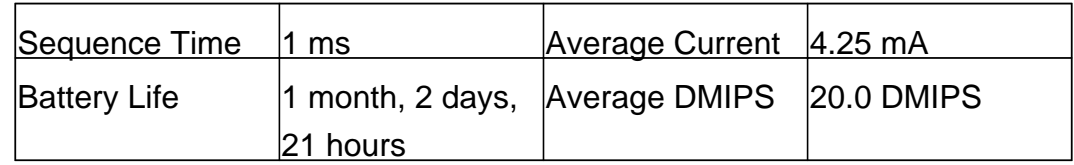

## **1.6. Chart**

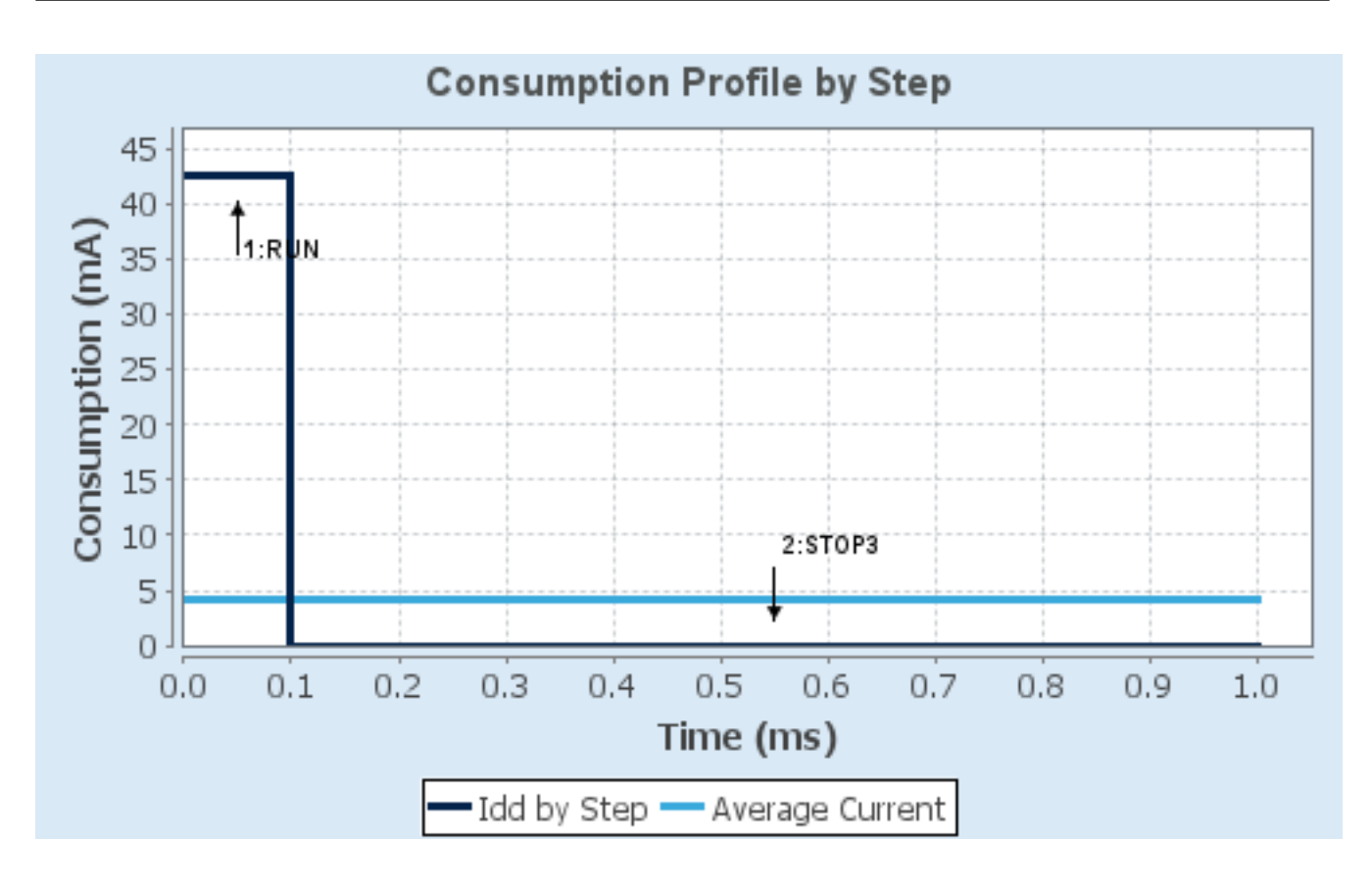

# **2. Peripherals and Middlewares Configuration**

#### **2.1. I2C1**

#### **I2C: I2C**

#### 2.1.1. Parameter Settings:

#### **Timing configuration:**

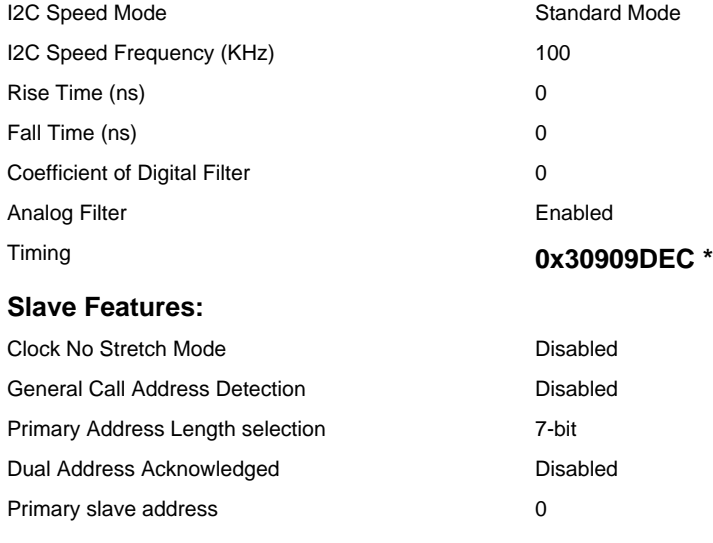

#### **Autonomous Mode:**

Autonomous Mode **Disable** 

## **2.2. I2C4 I2C: I2C** 2.2.1. Parameter Settings:

#### **Timing configuration:**

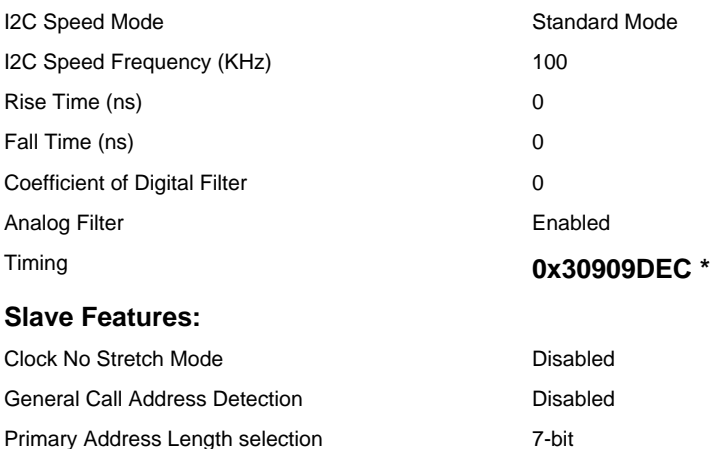

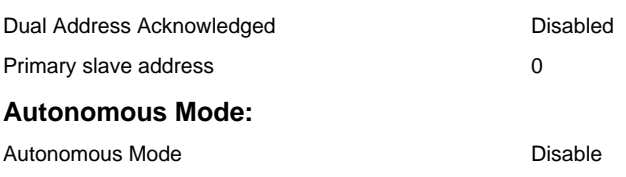

#### **2.3. ICACHE**

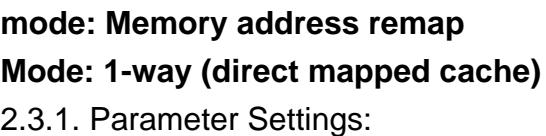

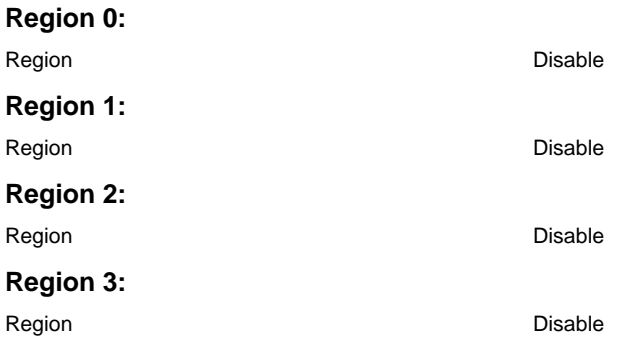

#### **2.4. LPBAM**

## **mode: LPBAM Scenario uses resources from Smart Run Domain only mode: LPBAM Scenario is hosted by LPDMA1**

#### **2.5. LPBAMQUEUE**

#### **mode: QUEUE MODE**

2.5.1. Parameter Settings:

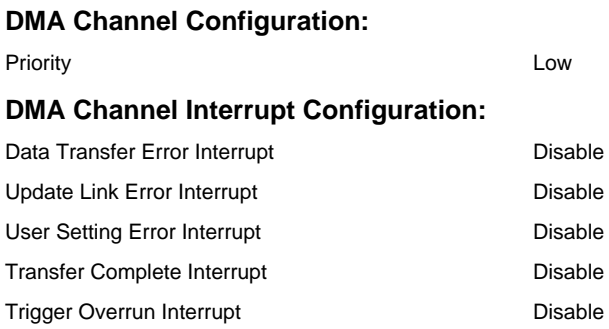

## **2.6. MEMORYMAP**

**mode: Activated**

#### **2.7. PWR**

## **mode: Power saving mode mode: Privilege attributes** 2.7.1. Power Saving:

#### **System power supply:**

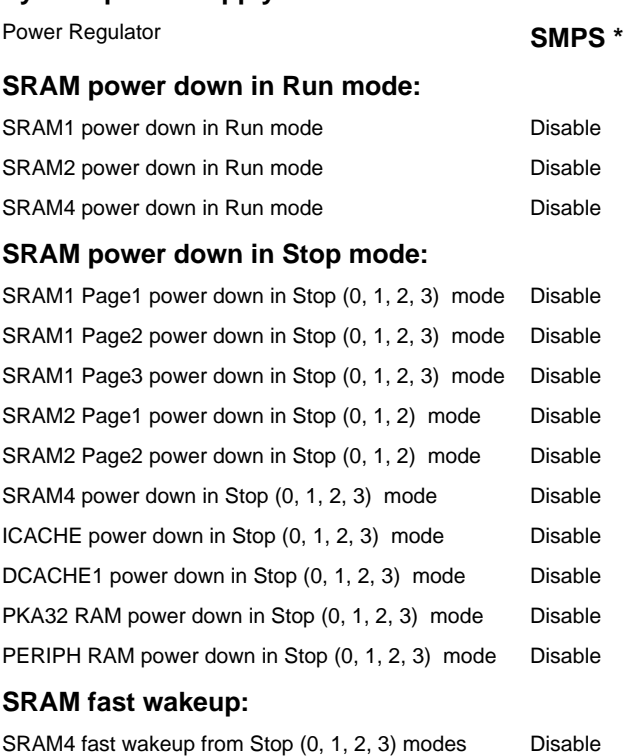

#### 2.7.2. PWR Privilege :

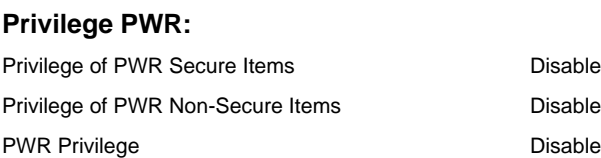

#### 2.7.3. PWR Security:

#### **Secure PWR:**

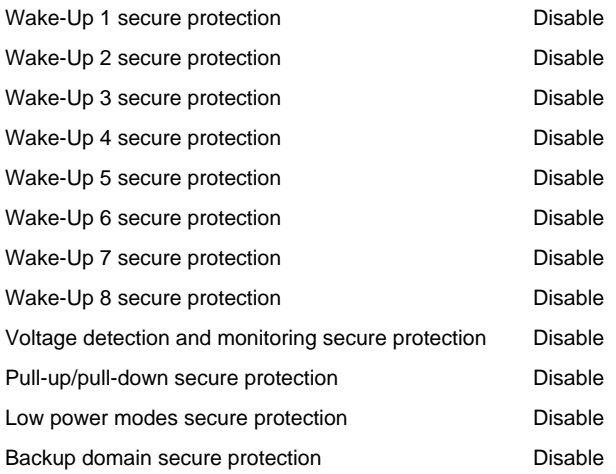

# **2.8. RCC** 2.8.1. RCC Privilege :

#### **Privilege RCC:**

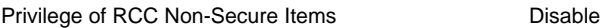

## 2.8.2. Parameter Settings:

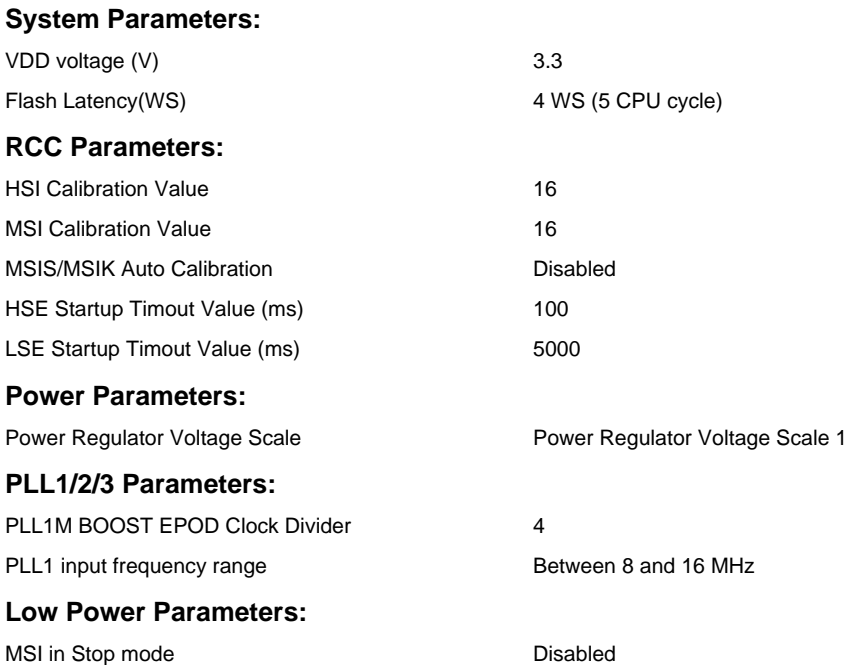

HSI in Stop mode Disabled

# **2.9. SYS Timebase Source: SysTick**

**\* User modified value**

# **3. System Configuration**

# **3.1. GPIO configuration**

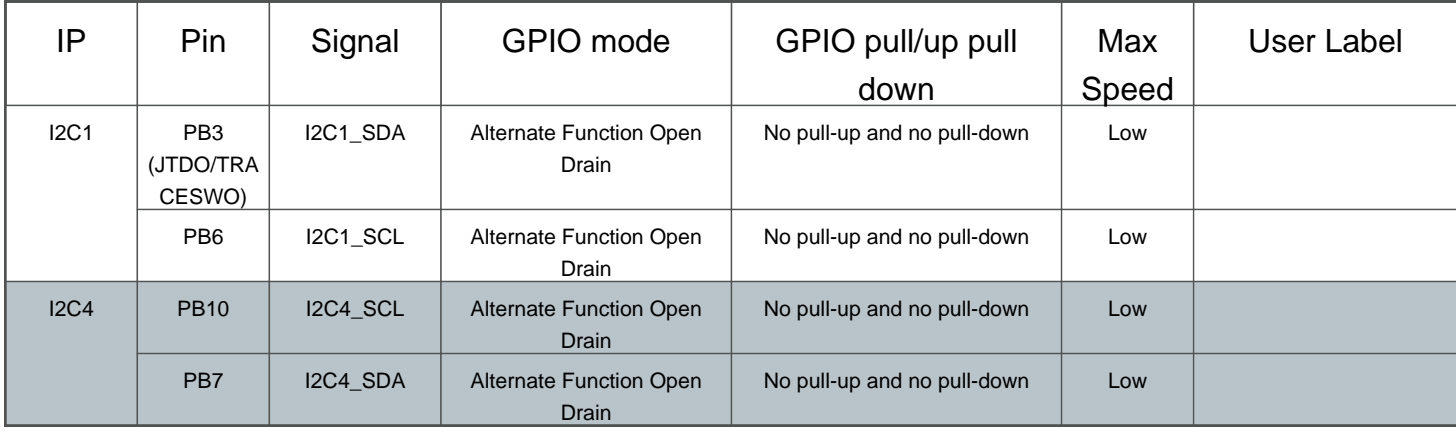

#### **3.2. GPDMA1**

#### **3.3. LINKEDLIST**

#### **3.4. LPDMA1**

# **3.5. NVIC configuration**

3.5.1. NVIC

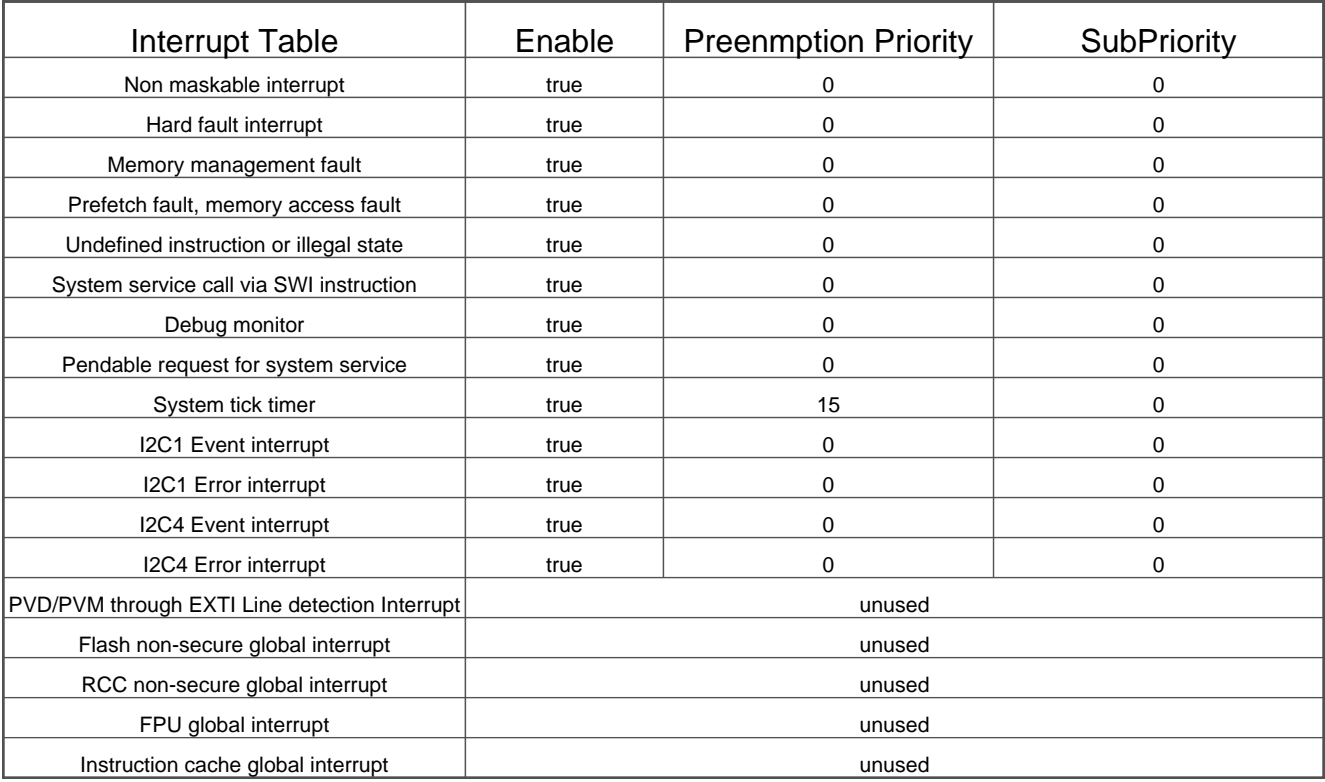

## 3.5.2. NVIC Code generation

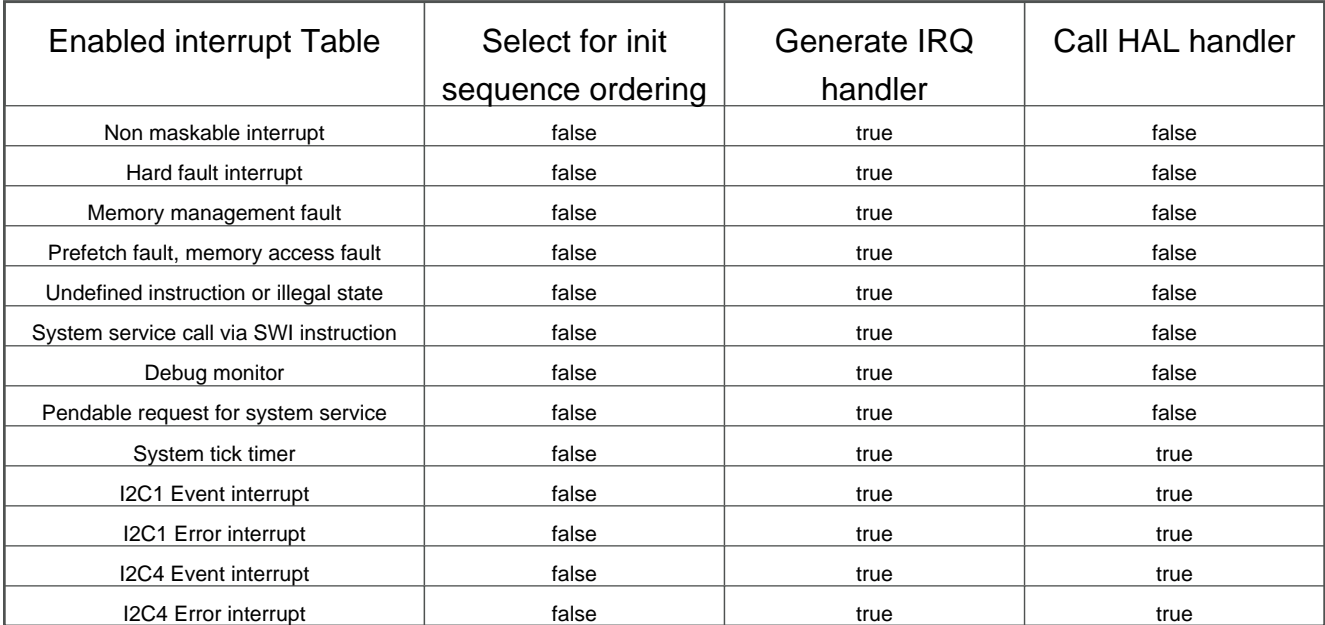

**\* User modified value**

# **4. System Views**

4.1. Category view

4.1.1. Current

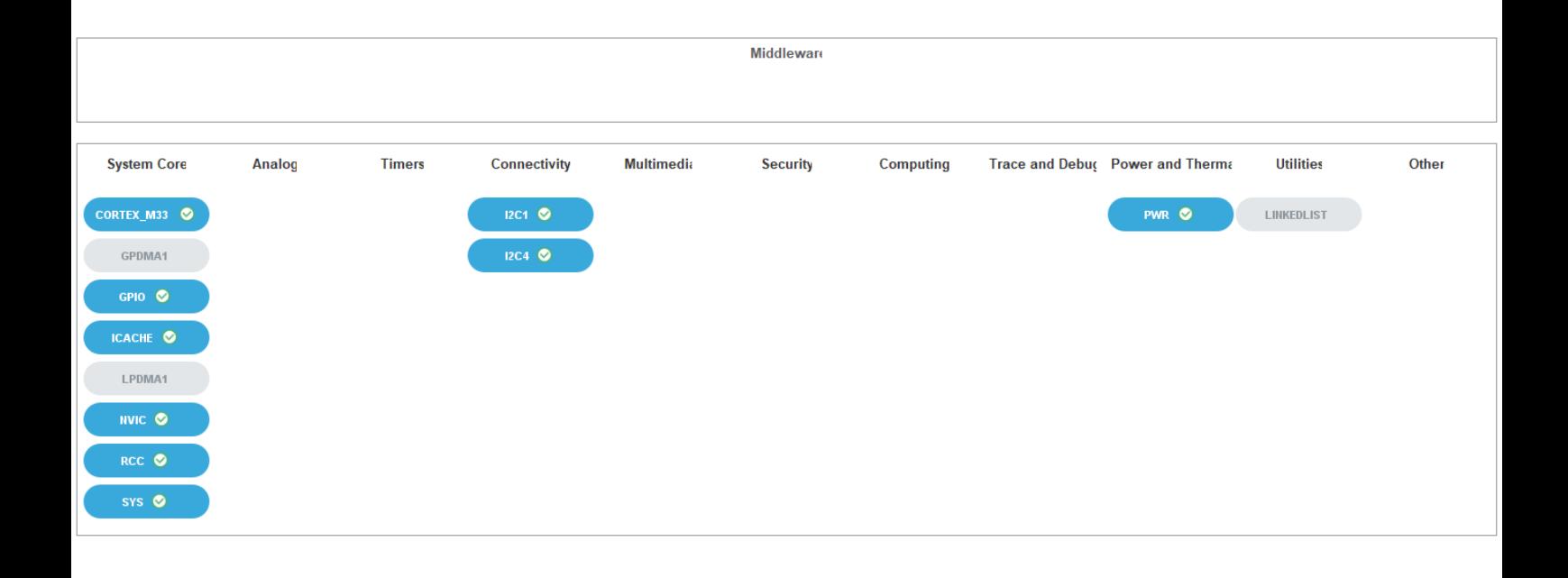

# **5. Docs & Resources**

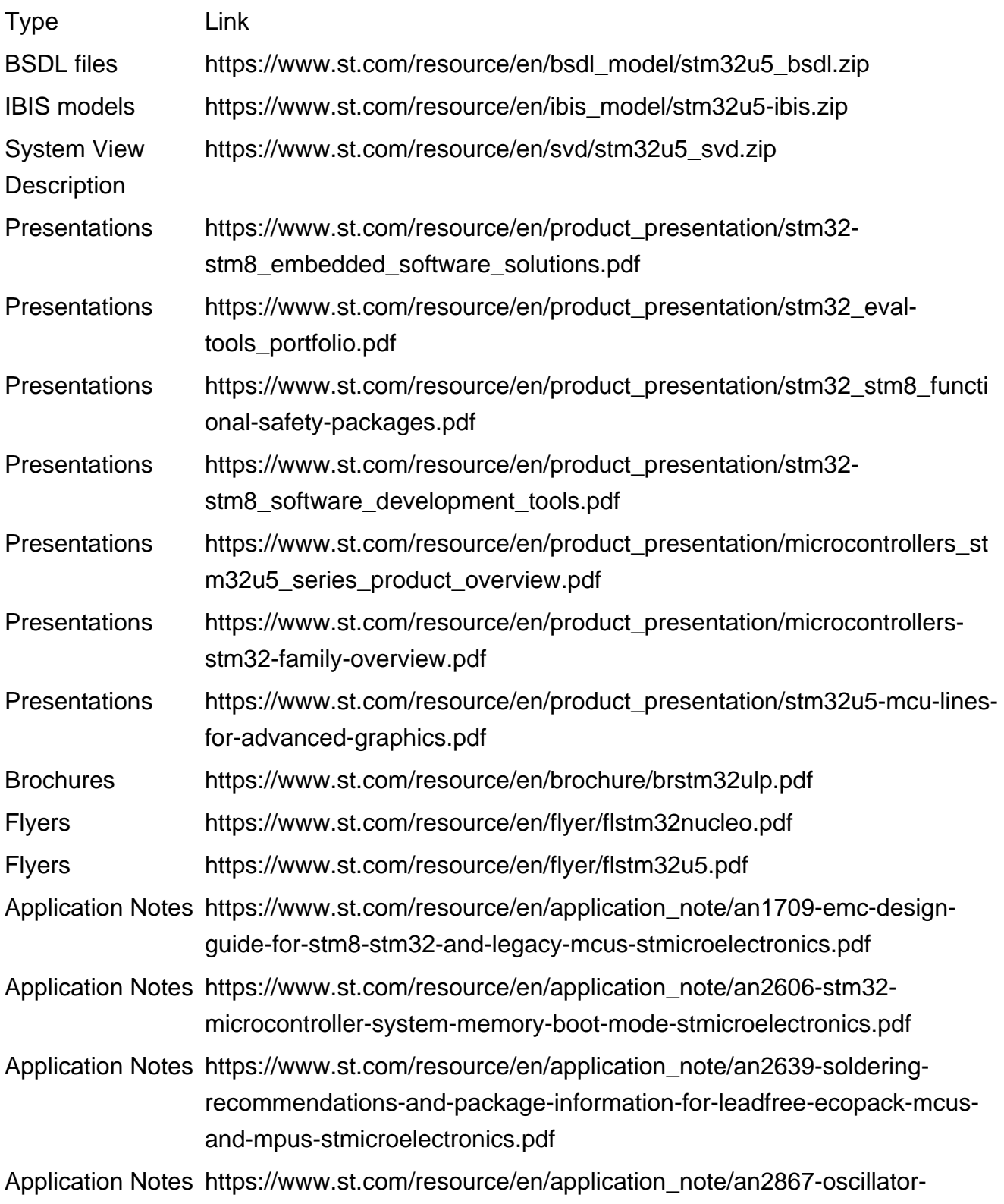

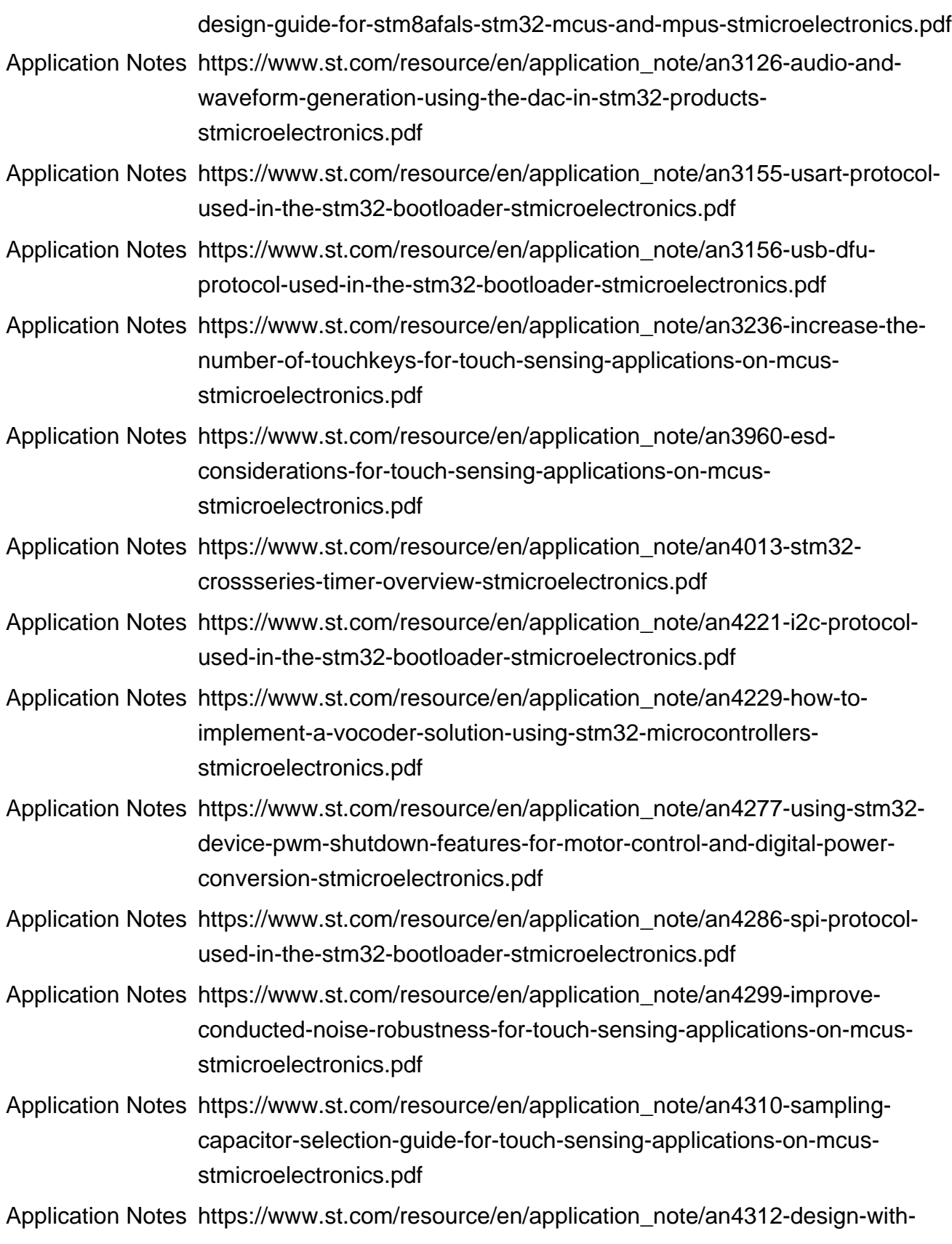

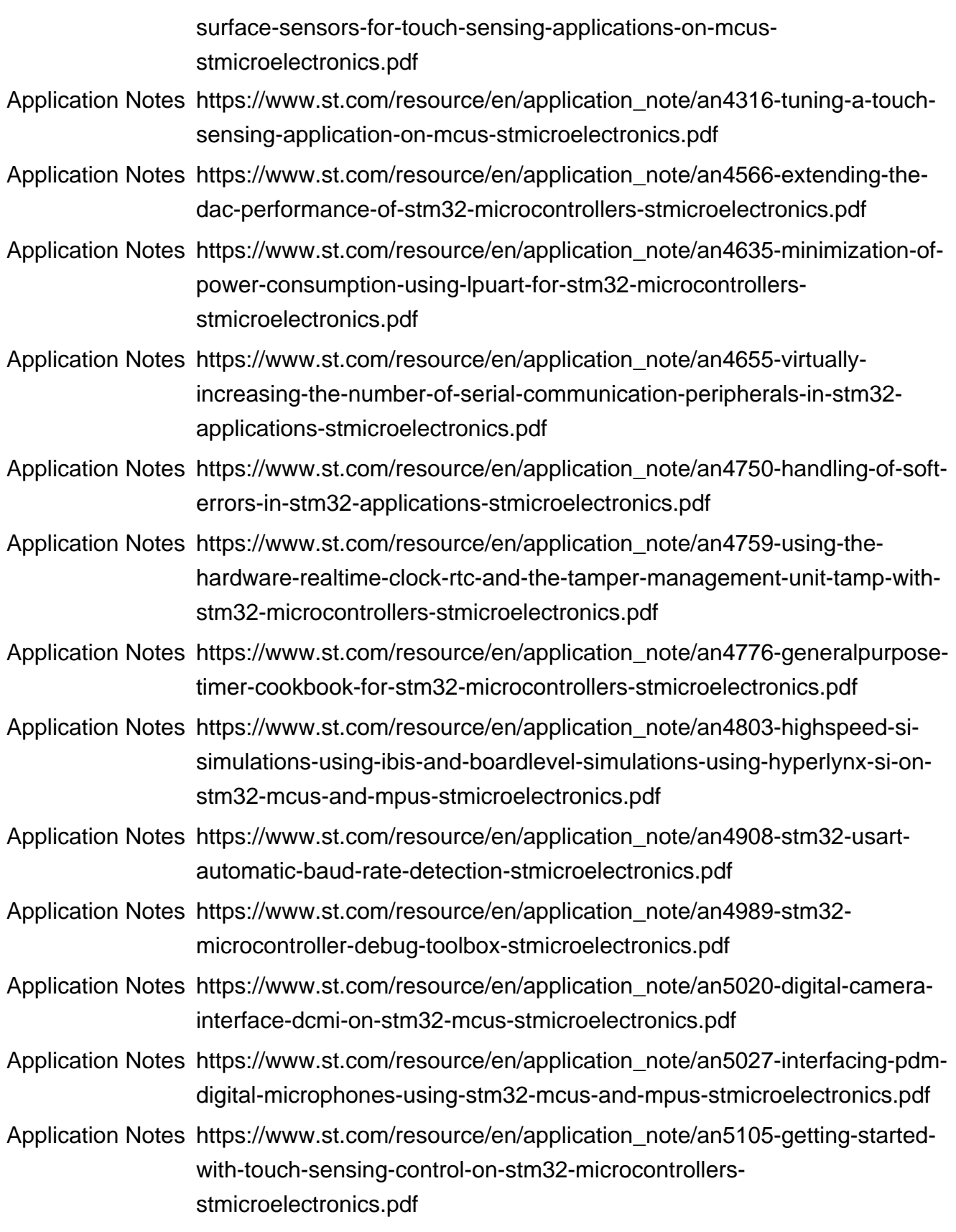

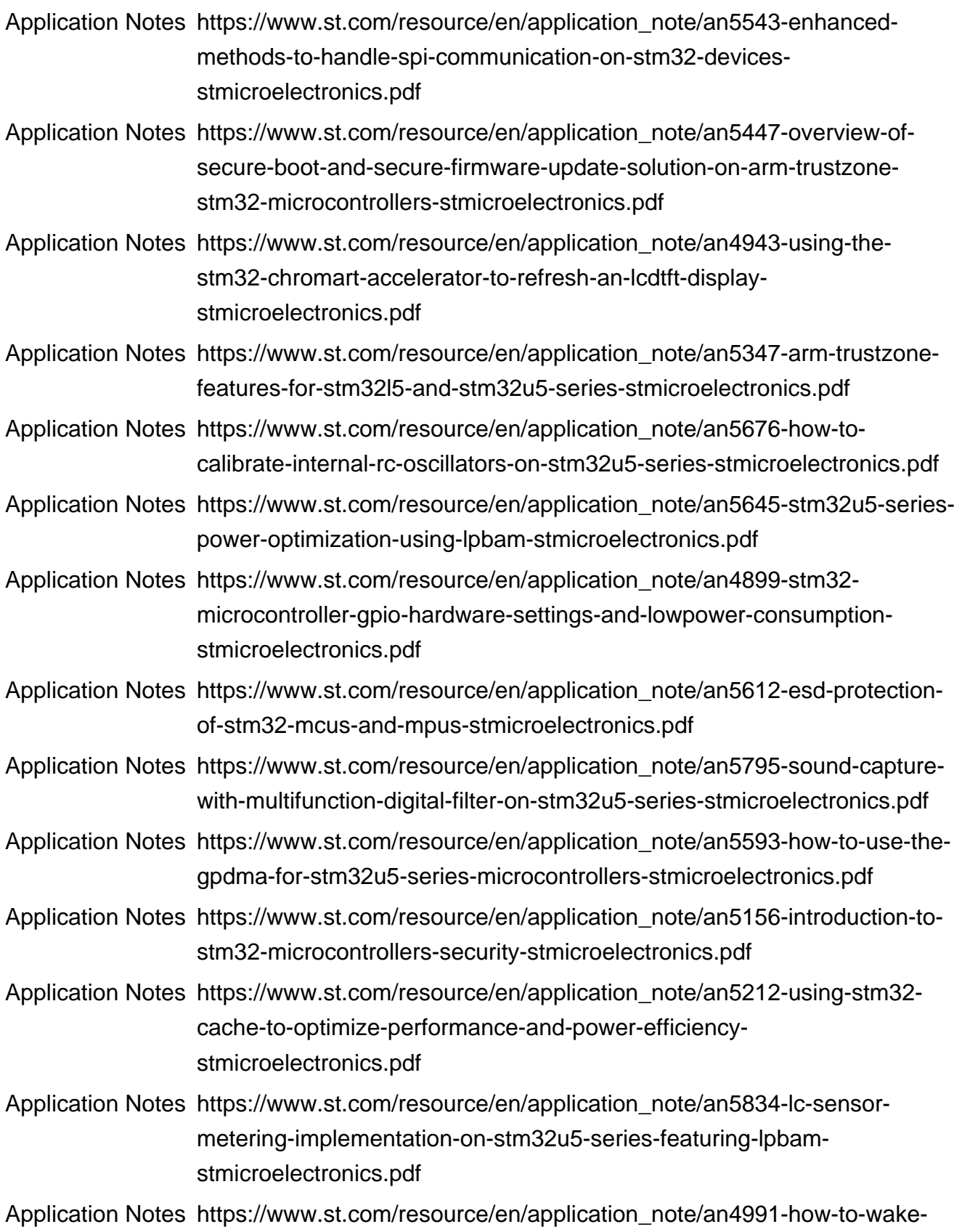

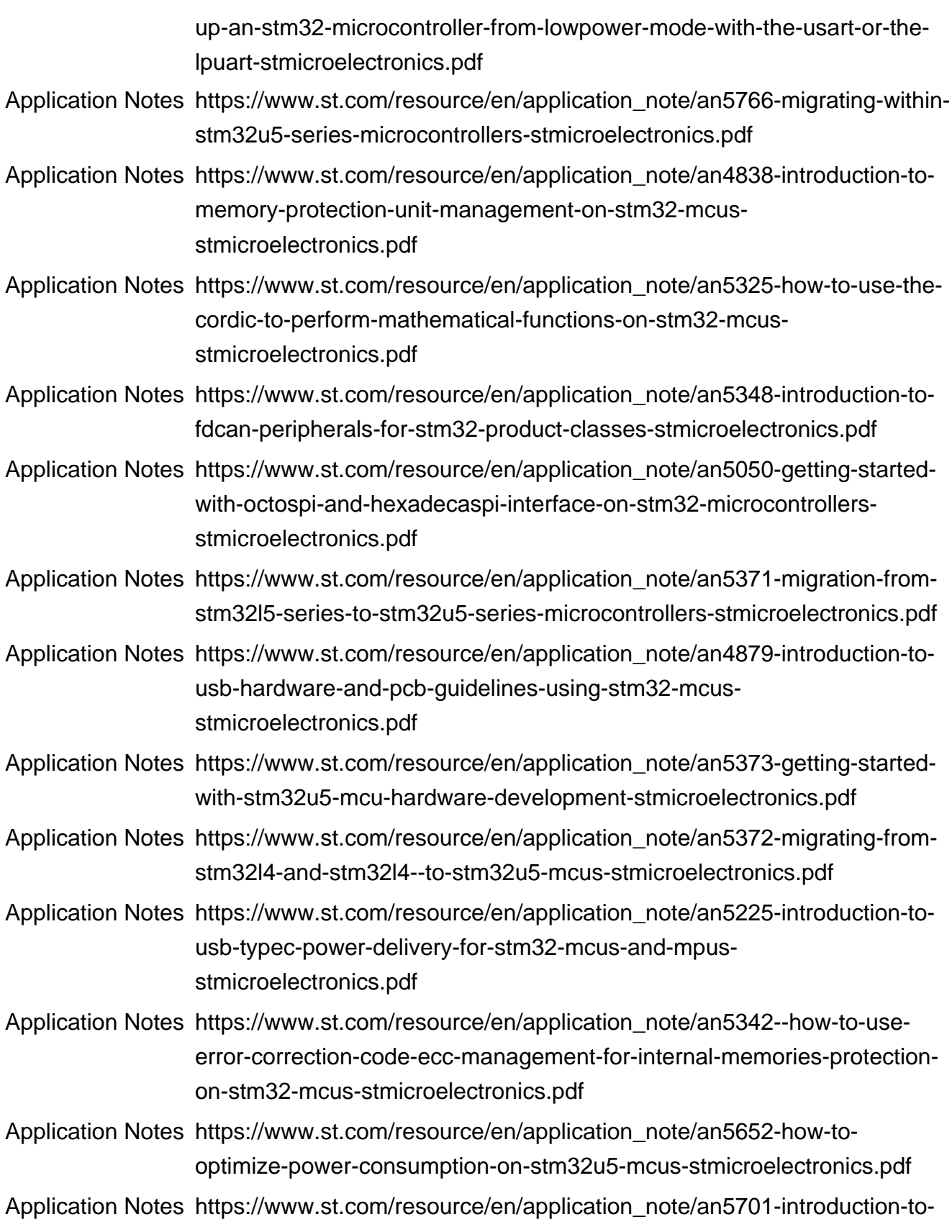

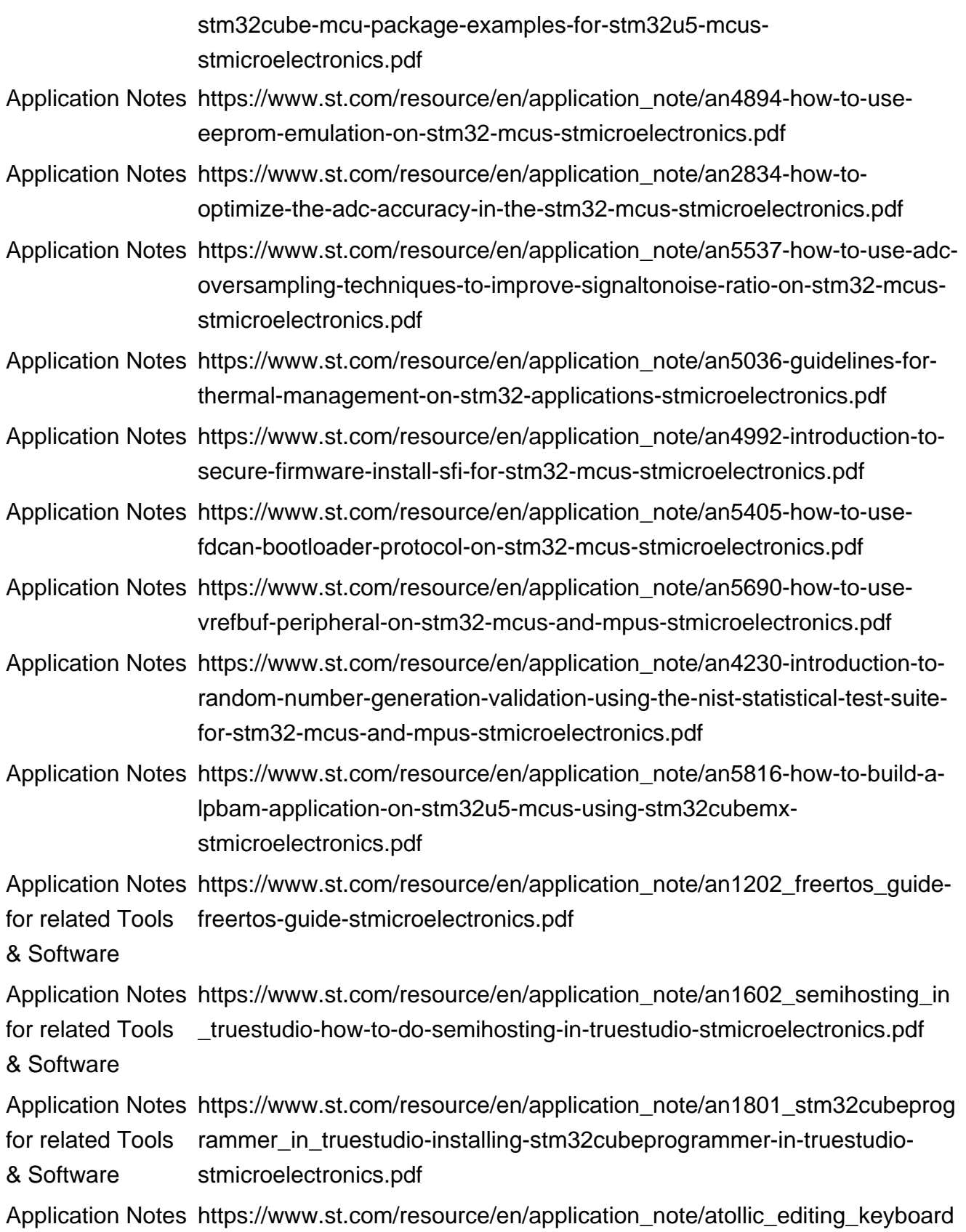

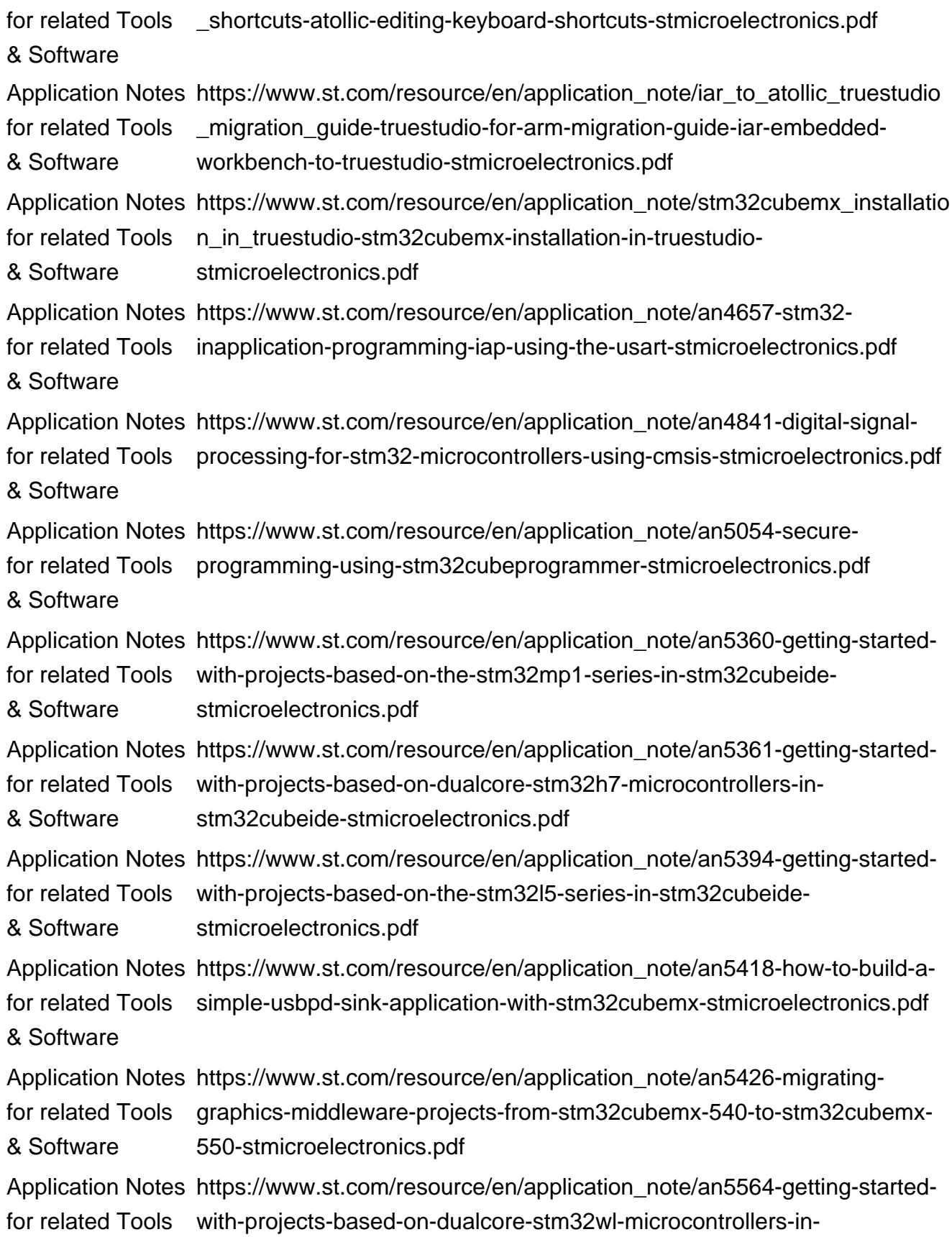

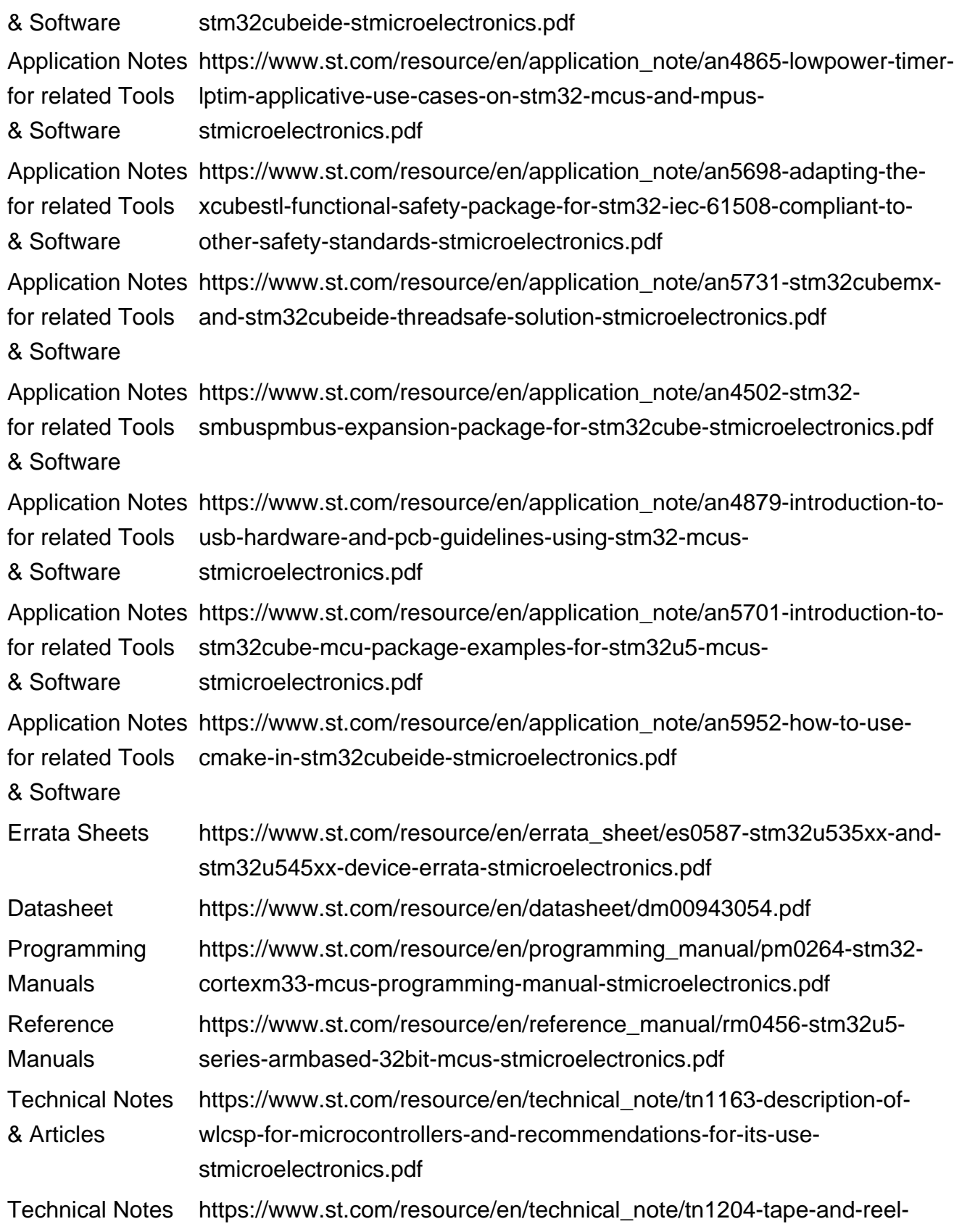

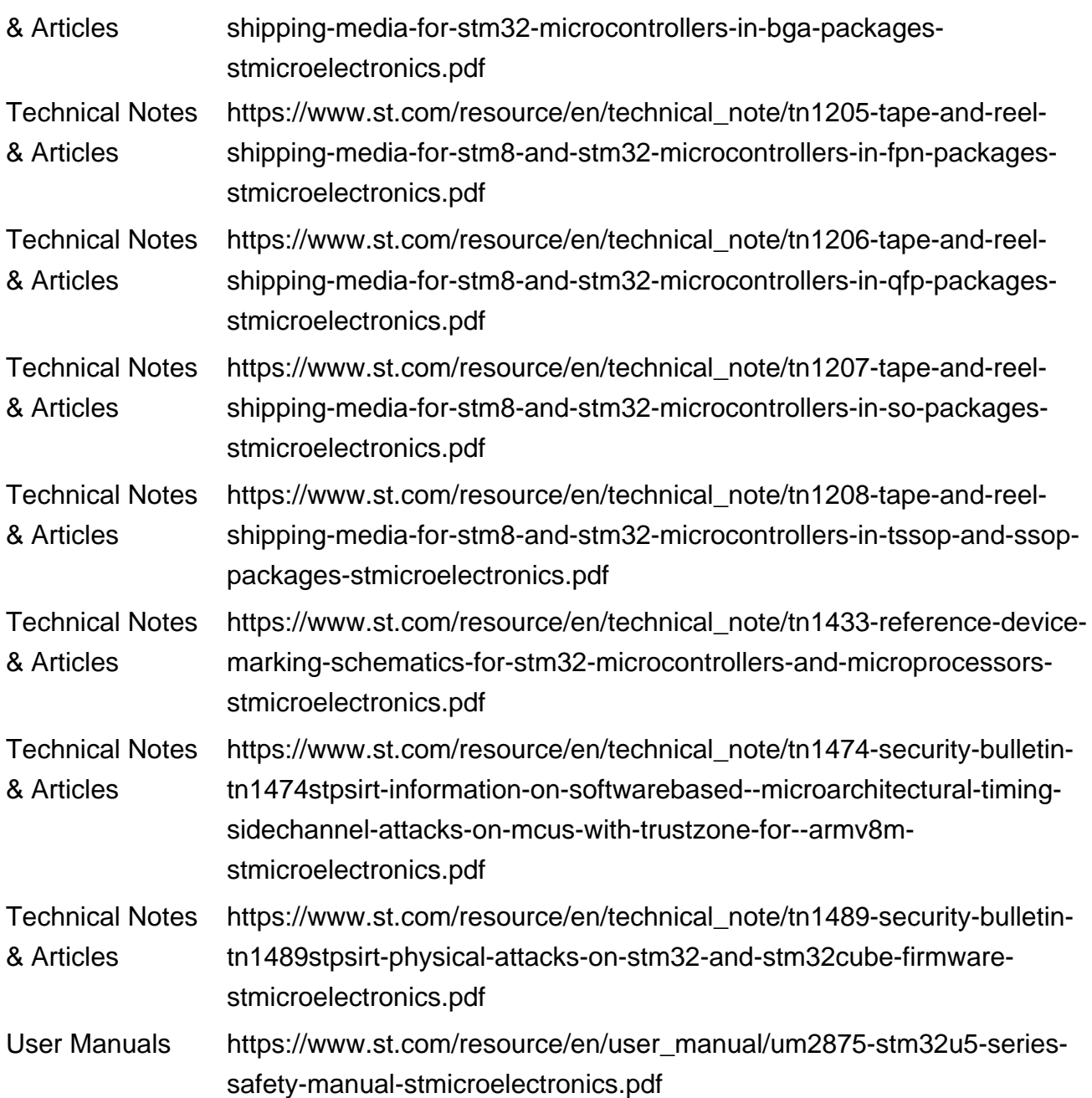